МИНОБРНАУКИ РОССИИ **ФЕДЕРАЛЬНОЕ ГОСУДАРСТВЕННОЕ БЮДЖЕТНОЕ ОБРАЗОВАТЕЛЬНОЕ УЧРЕЖДЕНИЕ ВЫСШЕГО ОБРАЗОВАНИЯ «ВОРОНЕЖСКИЙ ГОСУДАРСТВЕННЫЙ УНИВЕРСИТЕТ» БОРИСОГЛЕБСКИЙ ФИЛИАЛ (БФ ФГБОУ ВО «ВГУ»)**

# **МЕТОДИЧЕСКИЕ МАТЕРИАЛЫ ПО УЧЕБНОЙ ДИСЦИПЛИНЕ**

## **Информационные технологии**

#### Методические указания для обучающихся по освоению дисциплины

Приступая к изучению учебной дисциплины, прежде всего обучающиеся должны ознакомиться с учебной программой дисциплины. Электронный вариант рабочей программы размещён на сайте БФ ФГБОУ ВО «ВГУ».

Знание основных положений, отраженных в рабочей программе дисциплины, поможет обучающимся ориентироваться в изучаемом курсе, осознавать место и роль изучаемой дисциплины в подготовке будущего педагога, строить свою работу в соответствии с требованиями, заложенными в программе.

Основными формами контактной работы по дисциплине являются лекции и лабораторные занятия, посещение которых обязательно для всех студентов (кроме студентов, обучающихся по индивидуальному плану).

В ходе лекционных занятий следует не только слушать излагаемый материал и кратко его конспектировать, но очень важно участвовать в анализе примеров, предлагаемых преподавателем, в рассмотрении и решении проблемных вопросов. выносимых на обсуждение. Необходимо критически осмысливать предлагаемый материал, задавать вопросы как уточняющего характера, помогающие уяснить отдельные излагаемые положения, так и вопросы продуктивного типа, направленные на расширение и углубление сведений по изучаемой теме, на выявление недостаточно освещенных вопросов, слабых мест в аргументации и т.п.

Не следует дословно записывать лекцию, лучше попытаться понять логику изложения и выделить наиболее важные положения лекции в виде опорного конспекта. Рекомендуется использовать различные формы выделения наиболее сложного, нового, непонятного материала, который требует дополнительной проработки: можно пометить его знаком вопроса (или записать на полях сам вопрос), цветом, размером букв и т.п. - это поможет быстро найти материал, вызвавший трудности, и в конце лекции (или сразу же, попутно) задать вопрос преподавателю (не следует оставлять непонятый материал без дополнительной проработки, без него иногда бывает невозможно понять последующие темы). Материал уже знакомый или понятный нуждается в меньшей детализации - это поможет сэкономить усилия во время конспектирования.

При подготовке к промежуточной аттестации необходимо повторить пройденный материал в соответствии с учебной программой, примерным перечнем вопросов, выносящихся на зачёт. Рекомендуется использовать конспекты лекций и источники, перечисленные в списке литературы в рабочей программе дисциплины, а также ресурсы электронно-библиотечных систем. Необходимо обратить особое внимание на темы учебных занятий, пропущенных по разным причинам. При необходимости можно обратиться за консультацией и методической помощью к преподавателю.

#### Методические материалы для обучающихся по освоению теоретических вопросов дисциплины

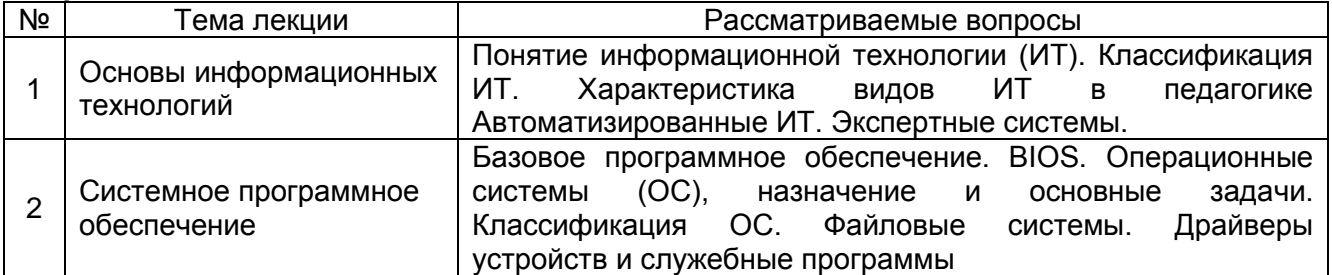

#### Рекомендуемая литература

1. Гаврилов, М.В. Информатика и информационные технологии: учебник для бакалавров [Текст] / М. В. Гаврилов, В. А. Климов. — 2-е изд., испр. и доп. — М.: Юрайт,  $2012. - 350$  c.

2. Исаев, Г.Н. Практикум по информационным технологиям: учеб. пос. [Текст] / Г. Н. Исаев. — М.: Омега-Л, 2012. — 188 с.

3. Хроленко, А. Т. Современные информационные технологии для гуманитариев: практическое руководство [Текст] / Г. Н. Исаев. — М.: Омега-Л, 2012. — 188 с. / А.Т. Хроленко, А.В. Денисов. — 3-е изд. — М.: Флинта: Наука, 2010. — 128 с.

## **Методические материалы для обучающихся по подготовке к практическим/лабораторным занятиям**

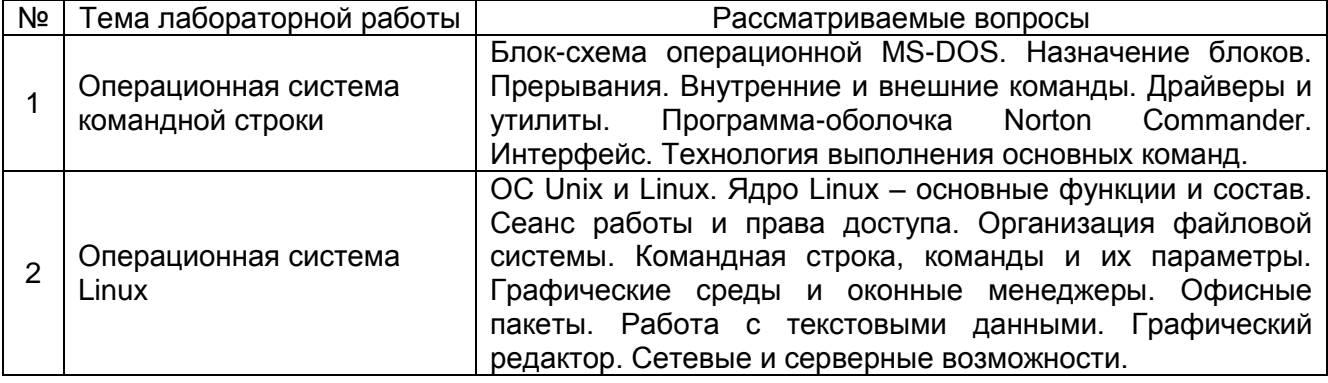

## **Контрольные вопросы к защите лабораторной работы №1**

- 1. Из чего состоит операционная система DOS?
- 2. Что такое файл?
- 3. Сколько символов может содержать имя файла?
- 1. Какие имена в MS DOS нельзя использовать в качестве имен обычных файлов?
- 2. Какие файлы в MS DOS являются выполняемыми?
- 3. Какие файлы в MS DOS являются резервными копиями файлов?
- 4. Что такое каталог?
- 5. Что такое путь к файлу?
- 6. Как создать текстовый файл в среде MS DOS?
- 7. Как скопировать файл в среде MS DOS?
- 8. Как переместить файл в среде MS DOS?
- 9. Какая команда служит для переименования файла в среде MS DOS?
- 10. Как удалить файл в среде MS DOS?
- 11. Какая команда служит для просмотра дерева каталогов в среде MS DOS?
- 12. Как изменить текущий каталог в среде MS DOS?
- 13. Как осуществить постраничный просмотр каталога в среде MS DOS?
- 14. Какая команда служит для создания каталога в среде MS DOS?
- 15. Как удалить каталог в среде MS DOS?
- 16. Какая команда служит для проверки файловой структуры в среде MS DOS?
- 17. Какая команда служит для проверки на вирус в среде MS DOS?
- 18. Какие команды служат для установки даты и времени в среде MS DOS?

## **Контрольные вопросы к защите лабораторной работы №2**

- 1. Работа пользователей в UNIX. Ядро UNIX. Архитектура UNIX
- 2. Архитектура операционной системы Linux
- 3. Как проходит процедура идентификации?
- 4. Что такое регистрационное имя?
- 5. Что такое командная оболочка? Как можно определить её тип?
- 6. Файл /etc/passwd. Зачем он нужен? Какова его структура?
- 7. Что такое файл?
- 8. Что такое файловая система? Как её можно описать?
- 9. Что такое каталог?
- 10. Что такое путь файла? Абсолютный и относительный путь?

11. Типы файлов, используемых в ОС Linux. Что такое метаданные?

12. Символьные и блочные устройства. Отличия и примеры?

13. Ссылки. Типы ссылок. Команда создания ссылки.

### Тест для самостоятельной работы по теме «Операционная система Windows»

1. Операционная система Windows отличается от системы MS DOS следующим:

А. возможен запуск одновременно нескольких программ

В. поддержкой графического режима работы

С. все ответы правильные

D. наличием большого числа разнообразных приложений с единым стилем взаимодействия с пользователем

2. Основные элементы рабочего стола системы Windows: кнопка ПУСК (Start), значки МОЙ КОМПЬЮТЕР (My Computer) и КОРЗИНА (Recycler). Что еще?

А. диалоговое окно открытия документа

В. панель задач (Task Bar)

С. диалоговое окно сохранения документа

D. дерево каталогов (папок)

3. Панель задач (Task Bar) рабочего стола (Desktop) системы Windows используется:

А. для запуска программ

В. для открытия документов

С. все ответы правильные

**D. для переключения между открытыми окнами** 

4. Что обычно происходит на рабочем столе Windows при запуске какой-либо программы?

А. открывается окно программы

В. в произвольном месте появляется значок программы

С. открывается окно программы, а на панели задач появляется соответствующая

кнопка

D. все ответы правильные

5. Для перехода от одной работающей программы к другой необходимо:

А. все ответы правильные

В. щелкнуть в любом месте окна необходимой программы

С. выбрать в панели задач кнопку необходимого окна

D. нажать клавиши Alt/Tab

6. Основные элементы управления окнами в системе Windows: заголовок, рамка, кнопка закрытия окна. Что еще?

А. строка ввода текста

В. список текстовых строк

С. кнопки сворачивания и разворачивания окна

D. значок (пиктограмма) программы

Е. все ответы правильные

7. Что НЕ относится к основным элементам управления окнами в Windows:

А. заголовок окна

В. рамка окна

С. кнопки сворачивания/разворачивания

D. кнопка ПУСК (Start)

Е. кнопка закрытия окна

8. Щелчок на кнопке сворачивания окна приводит:

А. к удалению окна с рабочего стола с сохранением в панели задач соответствующей кнопки

В. к удалению окна и соответствующей кнопки из панели задач

C. к закpытию окна

D. к удалению окна и появлению значка на pабочем столе

9. Заголовок окна в системе Windows НЕ используется для выполнения следующей операции:

A. вывод имени связанной с окном программы или документа

B. изменение размеров окна

C. выделение на экране активного окна

D. перемещение окна по экрану

10. Основные операции с окнами в системе Windows: открытие, закрытие, перемещение. Что еще?

A. изменение размера окна

B. сворачивание окна в виде кнопки на панели задач

C. все ответы правильные

D. разворачивание окна во весь экран

11. Значок МОЙ КОМПЬЮТЕР (My Computer) на pабочем столе системы Windows используется

A. для соединения компьютеpа с локальной сетью

B. все ответы пpавильные

C. для пpосмотpа содеpжимого дисков и папок на дисках

D. для запуска пpогpамм

12. Пеpемещение значка файла или папки на значок КОРЗИНА (Recycler) на pабочем столе системы Windows пpиводит:

A. к немедленному удалению файлов с диска

B. к сохранению файлов в специальном каталоге с автоматическим удалением чеpез заданное вpемя

C. к созданию копии файла или папки

D. к сохранению файлов в специальном каталоге без удаления с диска

13. КОРЗИНА (Recycler) в системе Windows может содержать:

A. произвольное число файлов без каких-либо ограничений

B. любое число файлов, ограниченное установленным размером КОРЗИНЫ

C. только заданное число файлов

D. не более 100 файлов

E. все ответы правильные

14. Имена файлов и каталогов (папок) в системе Windows могут:

A. все ответы пpавильные

B. содеpжать pусские буквы

C. состоять из нескольких слов

D. содержать латинские буквы

15. Выбеpите пpавильный ответ относительно имени файлов и папок в системе **Windows** 

A. все пpедлагаемые имена непpавильные

B. файл может иметь имя: ДОКУМЕНТ 1

C. все пpедлагаемые имена пpавильные

D. папка может иметь имя: НОВЫЕ ОБРАЗЦЫ ДОКУМЕНТОВ

E. каталог может иметь имя: Документы Word

16. Пpогpамма ПРОВОДНИК (Explorer) в системе Windows используется:

A. для вывода содеpжимого дисковых устройств в виде деpева

B. все ответы пpавильные

C. для пpосмотpа содеpжимого дисков и папок

D. для запуска пpогpамм

E. для откpытия документов

17. Связанный документ - это:

A. документ, связанный с другим документом

B. документ, связанный с определенным положением на диске

C. документ, связанный с программой его обработки

D. все ответы правильные

18. Использование связанных документов позволяет:

A. запускать программу обработки с автоматическим открытием документа

B. запускать программу обработки документа

C. загружать в программу обработки соответствующий документ

D. изменять свойства документа

19. Для запуска программы в системе Windows необходимо:

A. все ответы правильные

B. выбрать в основном меню пункт ПРОГРАММЫ (Programs) и найти необходимую программу

C. щелкнуть на значке документа, связанного с данной программой

D. с помощью ПРОВОДНИКА (Explorer) найти соответствующий программный

файл

20. Для окончания работы с Windows необходимо:

A. выключить компьютер

B. выбрать команду "Завершение работы" в основном меню

C. закрыть окно "рабочий стол"

D. все ответы правильные

(Ключ к тесту: 1C 2B 3D 4C 5A 6C 7D 8A 9B 10C 11B 12D 13B 14A 15C 16B 17C 18A 19A 20B )

#### **Информационные электронно-образовательные ресурсы:**

1. Андреева, Е.М. Прогрессивные информационные технологии в современном образовательном процессе: учеб. пособие / Е.М. Андреева, Б.Л. Крукиер, Л.А. Крукиер, Н.Г. Прохорова, Н.Н. Салтыкова, Л.А. Ткачева, Л.Г. Чикина, А.Л. Чикин, И.Н. Шабас. – Ростов н/Д: Изд-во ЮФУ, 2014. — 256 с.: URL: [http://biblioclub.ru/index.php?page=book\\_red&id=240959](http://biblioclub.ru/index.php?page=book_red&id=240959) (22.11.2017)

2. Киселев, Г. М. Информационные технологии в педагогическом образовании: учебник [Электронный ресурс] / Г. М. Киселев, Р. В. Бочкова. — 2-е изд., перераб. и доп. — М.: Дашков и Ко, 2014. — 304 с.: URL: <http://biblioclub.ru/index.php?page=book&id=253883> (22.11.2017)

3. Красильникова, В.А. Информационные и коммуникационные технологии в образовании: учебное пособие [Электронный ресурс] / В.А. Красильникова — М.: Директ-Медиа, 2013. — 231 с. URL[:http://biblioclub.ru/index.php?page=book&id=209292](http://biblioclub.ru/index.php?page=book&id=209292) (22.11.2017)

## **Тематика рефератов/докладов/эссе, методические рекомендации по выполнению контрольных и курсовых работ, иные материалы**

### **Методические рекомендации по написанию реферата**

Реферат, как форма обучения студентов, - это краткий обзор максимального количества доступных публикаций по заданной теме, с элементами сопоставительного анализа данных материалов и с последующими выводами.

При проведении обзора должна проводиться и исследовательская работа, но объем ее ограничен, так как анализируются уже сделанные предыдущими исследователями выводы и в связи с небольшим объемом данной формы работы.

Преподаватель рекомендует литературу, которая может быть использована для написания реферата.

Основные задачи студента при написании реферата:

- с максимальной полнотой использовать литературу по выбранной теме (как рекомендуемую, так и самостоятельно подобранную) для правильного понимания авторской позиции;

- верно (без искажения смысла) передать авторскую позицию в своей работе;

- уяснить для себя и изложить причины своего согласия (несогласия) с тем или иным автором по данной проблеме.

*Требования к содержанию:* 

- материал, использованный в реферате, должен относится строго к выбранной теме;

- необходимо изложить основные аспекты проблемы не только грамотно, но и в соответствии с той или иной логикой (хронологической, тематической, событийной и др.)

- при изложении следует сгруппировать идеи разных авторов по общности точек зрения или по научным школам;

- реферат должен заканчиваться подведением итогов проведенной исследовательской работы: содержать краткий анализ-обоснование преимуществ той точки зрения по рассматриваемому вопросу, с которой Вы солидарны.

*Основные этапы подготовки реферата*

- выбор темы;
- консультации научного руководителя;
- подготовка плана реферата;
- работа с источниками, сбор материала;
- написание текста реферата;
- оформление рукописи и предоставление ее научному руководителю;
- защита реферата.

*Структура реферата.*

1. Титульный лист.

2. За титульным листом следует Содержание. Содержание - это план реферата, в котором каждому разделу должен соответствовать номер страницы, на которой он находится.

3. Текст реферата. Он делится на три части: введение, основная часть и заключение.

а) Введение - раздел реферата, посвященный постановке проблемы, которая будет рассматриваться и обоснованию выбора темы.

б) Основная часть - это звено работы, в котором последовательно раскрывается выбранная тема. Основная часть может быть представлена как цельным текстом, так и разделена на разделы. При необходимости текст реферата может дополняться иллюстрациями, таблицами, графиками, но ими не следует "перегружать" текст.

в) Заключение - данный раздел реферата должен быть представлен в виде выводов, которые готовятся на основе подготовленного текста. Выводы должны быть краткими и четкими. Также в заключении можно обозначить проблемы, которые "высветились" в ходе работы над рефератом, но не были раскрыты в работе.

4. Список использованных источников. В данном списке называются как те источники, на которые ссылается студент при подготовке реферата, так и все иные, изученные им в связи с его подготовкой. В работе должно быть использовано не менее 5 разных источников. Работа, выполненная с использованием материала, содержащегося в одном научном источнике, является явным плагиатом и не принимается. Оформление Списка источников и литературы должно соответствовать требованиям библиографических стандартов.

#### **Темы рефератов по дисциплине Информационные технологии**

1. Исторический обзор процесса внедрения информационных и коммуникационных технологий в образование

2. Перспективы использования систем учебного назначения, реализованных на базе мультимедиа технологии

3. Реализация возможностей систем искусственного интеллекта при разработке обучающих программных средств и систем

4. Зарубежный опыт применения информационных и коммуникационных технологий в образовании

5. Использование информационных и коммуникационных технологий для построения открытой системы образования

6. Использование в школьном образовательном процессе информационных ресурсов учебного назначения

7. Использование мультимедиа технологий для реализации активных методов обучения

8. Использование мультимедиа технологий для организации самостоятельной деятельности учащихся

9. Использование коммуникационных технологий для реализации активных методов обучения

10. Дистанционные технологии в образовании как средство расширения информационного образовательного пространства

11. Мировые информационные образовательные ресурсы

12. Требования к использованию электронных средств учебного назначения

13. Автоматизация информационно-методического обеспечения учебновоспитательного процесса средствами информационных и коммуникационных технологий

14. Автоматизация организационного управления учебным заведением средствами информационных и коммуникационных технологий

15. Условия эффективного и безопасного использования средств вычислительной техники

#### **Критерии оценки:**

- **оценка «отлично»** выставляется за самостоятельно написанный реферат по теме; умение излагать материал последовательно и грамотно, делать необходимые обобщения и выводы;

- **оценка «хорошо»** ставится, если: реферат удовлетворяет в основном требованиям на оценку «отлично», но при этом имеет один из недостатков: в изложении: допущены небольшие пробелы, не исказившие содержание реферата; допущены один–два недочета при освещении основного содержания темы, исправленные по замечанию преподавателя; допущены ошибка или более двух недочетов при освещении второстепенных вопросов, которые легко исправляются по замечанию преподавателя. В реферате может быть недостаточно полно развернута аргументация;

- **оценка «удовлетворительно»** ставится, если: неполно или непоследовательно раскрыто содержание материала, но показано общее понимание вопроса и продемонстрированы умения, достаточные для дальнейшего усвоения материала; имелись затруднения или допущены ошибки в определении понятий, использовании терминологии, исправленные после замечаний преподавателя; студент не может применить теорию в новой ситуации;

- **оценка «неудовлетворительно»** ставится, если: не раскрыто основное содержание учебного материала; обнаружено незнание или непонимание большей или наиболее важной части учебного материала; допущены ошибки в определении понятий, при использовании терминологии, которые не исправлены после нескольких замечаний преподавателя; нарушена логика в изложении материала, нет необходимых обобщений и выводов; недостаточно сформированы навыки письменной речи; реферат является плагиатом других рефератов более чем на 70%.